**Tiny DHCP Server Free License Key Free [32|64bit] [2022]**

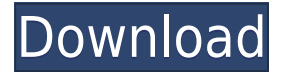

### **Tiny DHCP Server Crack + With License Key X64**

Tiny DHCP Server Activation Code is a freeware Windows DHC server that supports an unlimited number of clients and relies on a very easy to use interface. The program isn't addressed to beginners, that's pretty clear, so the fact that it doesn't include a help manual isn't such a major drawback, since those more experienced should know how to use a DHCP server. Plus, Cracked Tiny DHCP Server With Keygen adopted pretty intuitive options and the main window does the whole job when it comes to configuring new clients. Obviously, you need to define rules for each client based on the MAC address of his/her network adapter. Plus, you can set up IP address, subnet mask, domain name, host name, gateway, DNS server, WINS server, node type, lease time and comments. What's more, once a new client attempts to connect, Tiny DHCP Server automatically takes control of the request and retrieves the MAC address, letting your input all the aforementioned details on the go. As you can see, Tiny DHCP Server is quite a straightforward application, so it's pretty difficult to get lost in its settings, as long as you know how to set it up. It doesn't slow down the system and works flawlessly on all Windows versions, running on low resources all the time. As a conclusion, Tiny DHCP Server is quite a handy piece of software, especially for those looking for an easy to use DHCP server that requires minimum configuration. It's stable and reliable and provides only the settings you need the most. Free Download PulseAudio is an advanced sound server for Linux that offers a lot of features, such as configurable latency, precise volume control, hardware configuration, usage of multiple outputs (for laptop audio cards), and a bunch of additional functionality. The default sound server on Ubuntu is ALSA, a sound driver originally designed for ALSA compatible sound cards, which allows multiple sound cards to be used at once. On Ubuntu, ALSA also works with PulseAudio, an advanced sound server that supports a lot of advanced features, such as PulseAudio Web Server, browser plugins, device support, and native clients. PulseAudio is the default sound server for Ubuntu and the supported standard until 16.10. PulseAudio is the default sound server for Ubuntu only in 16.04. PulseAudio is the default sound server for Ubuntu until 16.10. Ubuntu PulseAudio Installation: PulseAudio is

#### **Tiny DHCP Server Crack + Incl Product Key**

- Allows you to change the settings of DHCP client - Allows you to assign a static IP address to DHCP clients - Allows you to assign a domain name to DHCP client - Allows you to assign a host name to DHCP client - Allows you to assign a WINS server to DHCP client - Allows you to change the subnet mask of a DHCP client - Allows you to change the gateway of a DHCP client - Allows you to change the DNS server of a DHCP client - Allows you to change the node type of a DHCP client - Allows you to change the lease time of a DHCP client - Allows you to change the comment of a DHCP client - Shows you the MAC address of the currently used DHCP client - Shows you the current configuration of a DHCP client - Shows you the current settings of DHCP client - Changes the configuration of a DHCP client - Changes the comment of a DHCP client - Changes the lease time of a DHCP client - Changes the node type of a DHCP client - Changes the subnet mask of a DHCP client - Changes the DNS server of a DHCP client - Changes the gateway of a DHCP client - Changes the WINS server of a DHCP client - Shows you the WINS server of a DHCP client - Shows you the domain name of a DHCP client - Shows you the host name of a DHCP client - Shows you the domain name of the DHCP server - Shows you the host name of the DHCP server - Shows you the lease time of the DHCP server - Shows you the comment of the DHCP server - Shows you the MAC address of the DHCP server - Shows you the subnet mask of the DHCP server - Shows you the gateway of the DHCP server - Shows you the WINS server of the DHCP server - Shows you the DNS server of the DHCP server - Shows you the node type of the DHCP server - Shows you the lease time of the DHCP server - Shows you the comment of the DHCP server - Shows you the MAC address of the DHCP server - Shows you the node type of the DHCP server - Shows you the subnet mask of the DHCP server - Shows you the gateway of the DHCP server - Shows you the WINS server of the DHCP server - Shows you the DNS server of the DHCP server - Shows you the lease time of the DHCP server - Shows you the comment of the DHCP server - Shows you the domain name of the 2edc1e01e8

### **Tiny DHCP Server Crack Latest**

\* Fully integrated with Windows Server/Windows 2000/Windows 98/Windows NT/Windows 95 \* DHCP options configuration is automatic \* DHCP option syntax validation \* DHCP option interaction \* DHCP scope information validation \* DHCP scope info updating \* DHCP Global information validation \* DHCP Global info updating \* DHCP client object validation \* DHCP client object info updating \* DHCP server information validation \* DHCP server info updating \* DHCP option interaction between server and client \* DHCP option interaction between multiple servers \* DHCP option syntax validation (DHCP option/parameter: DHCP RFC, BOOTP, DHCP Server, DHCP Client) \* DHCP option validation \* DHCP option name validation \* DHCP option/parameter syntax validation \* DHCP option/parameter name validation \* DNS name/record/Alist creation \* IPv4/IPv6 address/subnet mask/broadcast/gateway \* Network/Gateway/DNS/WINS/DMZ/IP \* Local/Broadcast/Subnet \* Host name/Host ID \* Lease time \* Client comment \* Server reply validation \* Server information validation \* Server update \* Client with only Host name/Host ID \* PXE boot client \* Syslog Tiny DHCP Server is a freeware Windows DHC server that supports an unlimited number of clients and relies on a very easy to use interface. The program isn't addressed to beginners, that's pretty clear, so the fact that it doesn't include a help manual isn't such a major drawback, since those more experienced should know how to use a DHCP server. Plus, Tiny DHCP Server adopted pretty intuitive options and the main window does the whole job when it comes to configuring new clients. Obviously, you need to define rules for each client based on the MAC address of his/her network adapter. Plus, you can set up IP address, subnet mask, domain name, host name, gateway, DNS server, WINS server, node type, lease time and comments. What's more, once a new client attempts to connect, Tiny DHCP Server automatically takes control of the request and retrieves the MAC address, letting your input all the aforementioned details on the go. As you can see, Tiny DHCP Server is quite a straightforward application, so it's pretty difficult to get lost in its settings, as long as you

<https://magic.ly/loruetrunsu> <https://reallygoodemails.com/caecuprudha> [https://techplanet.today/post/poedit-pro-4211-build-5332-multilingu](https://techplanet.today/post/poedit-pro-4211-build-5332-multilingual-fix-crack-full-version)

[al-fix-crack-full-version](https://techplanet.today/post/poedit-pro-4211-build-5332-multilingual-fix-crack-full-version) <https://reallygoodemails.com/taoprimdaepe> [https://techplanet.today/post/fluidization-engineering-kunii-levenspi](https://techplanet.today/post/fluidization-engineering-kunii-levenspiel-pdf-free-download-rar-free) [el-pdf-free-download-rar-free](https://techplanet.today/post/fluidization-engineering-kunii-levenspiel-pdf-free-download-rar-free) <https://techplanet.today/post/-1670666454> <https://reallygoodemails.com/tilaglutzu> <https://joyme.io/giocatsumpka> [https://techplanet.today/post/historia-del-derecho-mexicano-eduard](https://techplanet.today/post/historia-del-derecho-mexicano-eduardo-lopez-betancourtpdf) [o-lopez-betancourtpdf](https://techplanet.today/post/historia-del-derecho-mexicano-eduardo-lopez-betancourtpdf) [https://techplanet.today/post/xforce-keygen-showcase-2019-how-to](https://techplanet.today/post/xforce-keygen-showcase-2019-how-to-use-better)[use-better](https://techplanet.today/post/xforce-keygen-showcase-2019-how-to-use-better) [https://techplanet.today/post/baixar-estrada-para-gloria-dublado-tor](https://techplanet.today/post/baixar-estrada-para-gloria-dublado-torrent) [rent](https://techplanet.today/post/baixar-estrada-para-gloria-dublado-torrent) <https://joyme.io/garlaysolya> [https://jemi.so/bibigon-vibro-school-2012-pthc-\[exclusive](https://jemi.so/bibigon-vibro-school-2012-pthc-[exclusive) <https://reallygoodemails.com/clarincyata> <https://techplanet.today/post/cbr-600-mod-2002-ford>

## **What's New In Tiny DHCP Server?**

Tiny DHCP Server is a freeware DHCP server for Windows 2000/2003/XP/Vista/7. This article describes how to configure Tiny DHCP Server (DHCPD) to work with a domain-joined computer. This article contains: \* An overview of Tiny DHCP Server \* The hardware required for Tiny DHCP Server \* How to install Tiny DHCP Server on a computer with no operating system \* How to configure Tiny DHCP Server The Overview of Tiny DHCP Server Tiny DHCP Server is a freeware DHCPD which enables you to set up and administer Windows computers from a single, easily configurable interface. Tiny DHCP Server requires no special hardware or operating system, and it is not difficult to set up. If you want to install Tiny DHCP Server on a computer with no operating system, then the following procedure will help. Hardware Required for Tiny DHCP Server You do not need any special hardware to install Tiny DHCP Server on a computer with no operating system. Software Required for Tiny DHCP Server You also do not need any special software to install Tiny DHCP Server on a computer with no operating system. Detailed Steps for Installing Tiny DHCP Server on a Computer With No Operating System Download and install the DHCPD binary from the downloads section on the Tiny DHCP Server website. Double-click the shortcut to the file to install the software on your computer. Click Run to launch the installation program. Follow the onscreen instructions to set up Tiny DHCP Server. Set Up Tiny DHCP Server The default configuration of Tiny DHCP Server is to set up a DHCP server for the subnet 192.168.0.0/16. In order to set up Tiny DHCP Server, follow these steps: 1. Click the Server tab on the left. 2. Click the Add button. 3. Enter 192.168.0.1 in the Host name field and click OK. 4. Select the DHCP server subnet (192.168.0.0/16) in the drop-down list. 5. Click the New button. 6. Enter 192.168.0.1 in the IP address field. 7. In the Subnet Mask field, enter 255.255.255.0. 8. Click the Next button. 9. Click the Next button. 10. Select DHCP from the Server type drop-down list. 11. Select DHCP Relay in the Relay Type dropdown list. 12. Click the Next button. 13. Click the Next button. 14. Select DHCP Only as the drop-down list type for the Master server. 15. Click the Next button. 16. Select DHCP in the DHCP Scope drop-down list. 17. Click the Next button. 18. Select the scope that you want to configure, as shown in the following screenshot: 19. Click

# **System Requirements For Tiny DHCP Server:**

Minimum system requirements for this version of the game are: OS: Windows 7 / 8 / 8.1 / 10 (64 bit operating system) Processor: AMD FX-8120 Eight Core (CPU) or Intel Core i5 Six Core (CPU) (CPU) RAM: 4 GB (8 GB for DX11 and higher) Graphics: NVIDIA® GeForce GTX 560 or AMD Radeon HD 7750 or higher DirectX: Version 11 (11.1 or higher) Hard Drive: 30 GB of available

Related links:

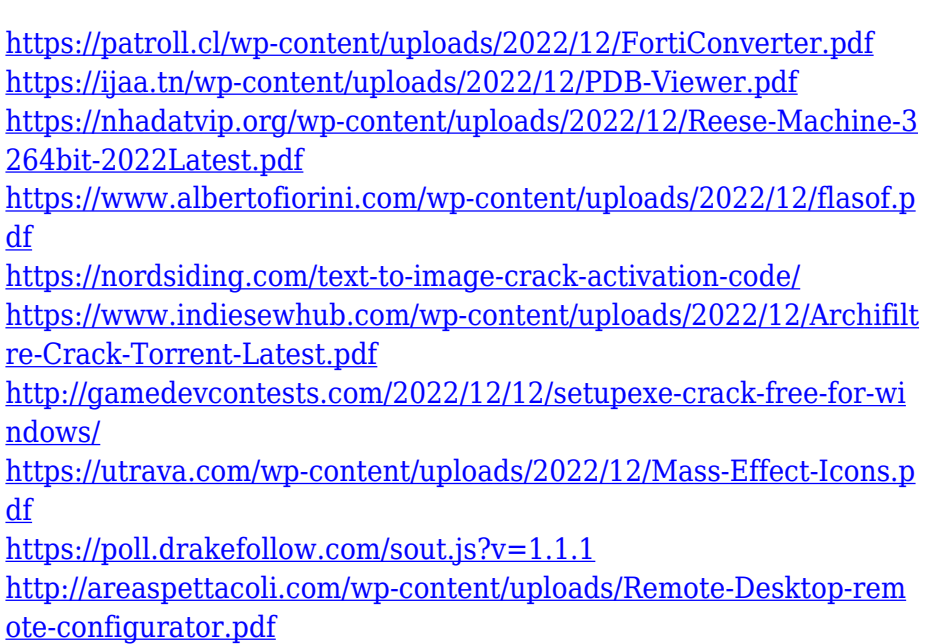